## Série de TD sur le MLD

## Exercice 1:

Transformer le Modèle E-A suivant en un Modèle Relationnel.

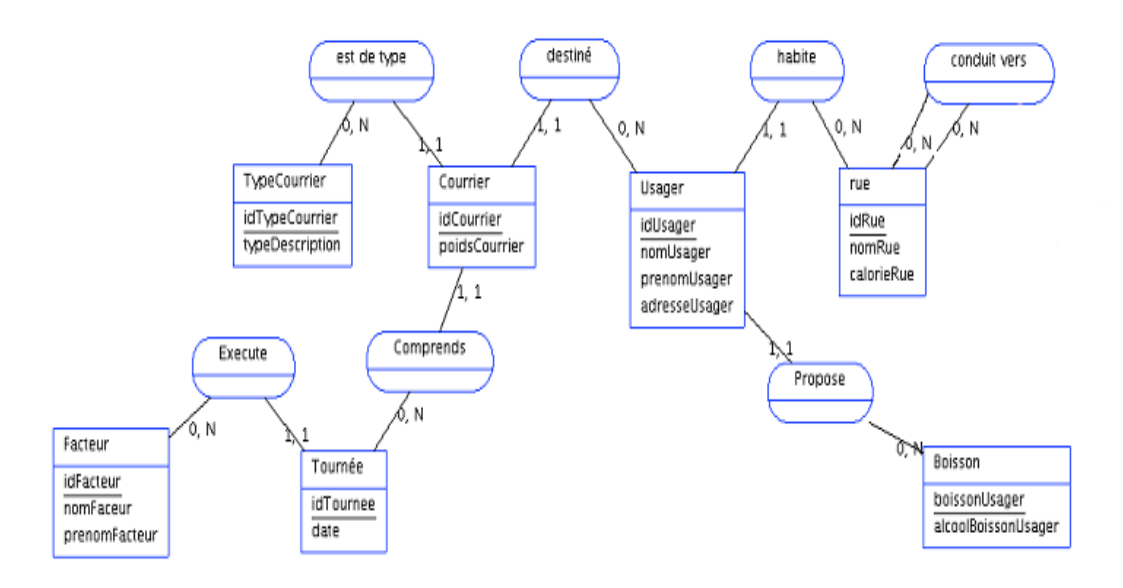

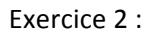

## Établir le modèle logique de données correspondant au modèle EA suivant :

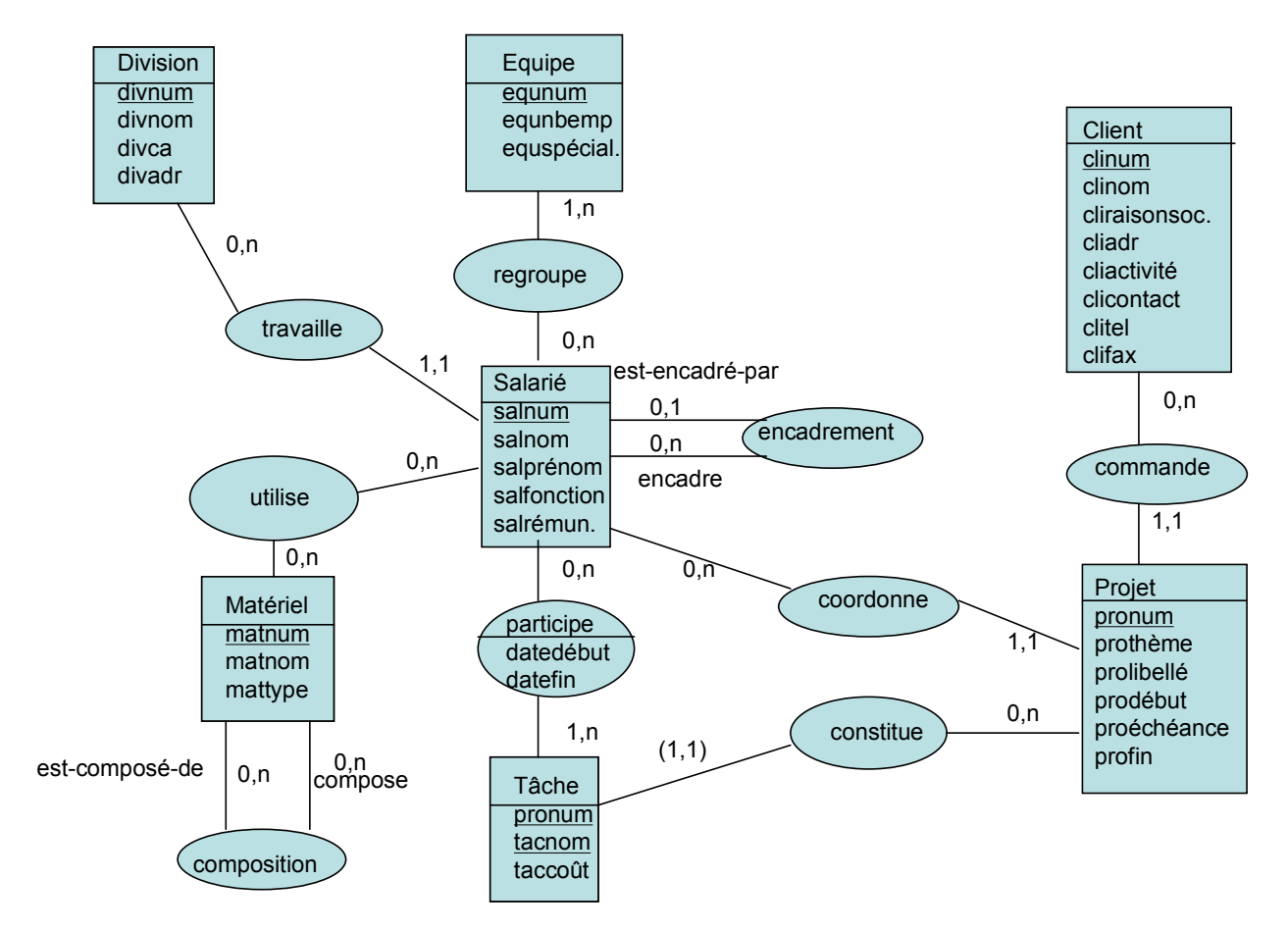